Ξ

Go back to Home Page

← → C Q http://goodiewebsite.com

### Goodie

The easiest way to have a new website!

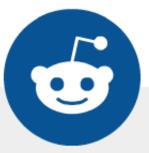

## Heellooo! I'm a GoodieBot

# I'm a friendly guy and I am here to help you with your project.

To understand better your needs, we ask you couple of simple questions. Shall we start?

OK, let's go! ⇒

GoodieWebsite.com - build with 🎔 by xfive.co

|                                                  | A Web Page                                             |            |                     |
|--------------------------------------------------|--------------------------------------------------------|------------|---------------------|
|                                                  | A Web Page                                             |            |                     |
| <b>+                                    </b>     | http://goodiewebsite.com                               |            |                     |
| Goodie<br>The easiest way to have a new website! |                                                        | Go back    | <u>to Home Page</u> |
|                                                  | <b>Describe your project</b><br>What needs to be done? |            |                     |
|                                                  |                                                        |            |                     |
|                                                  | How to write a good project description?               | Continue » |                     |
| GoodieWebsit                                     | e.com - build with 🎔 by xfive.co                       |            |                     |

A Web Page

 $\equiv$ 

**← →** C A http://goodiewebsite.com

#### Goodie

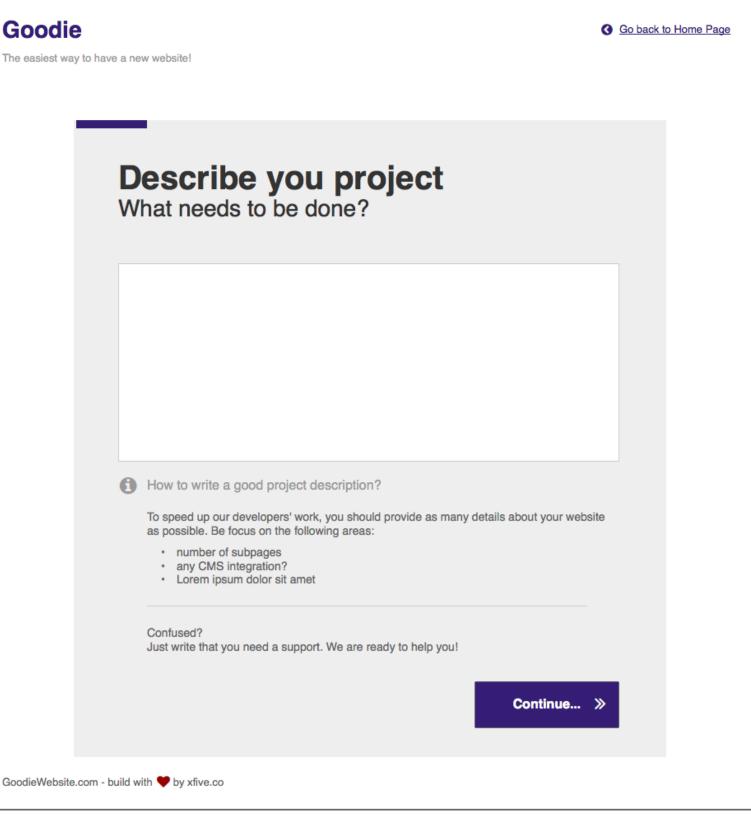

← → C Q http://goodiewebsite.com

### Goodie

Go back to Home Page

≡

The easiest way to have a new website!

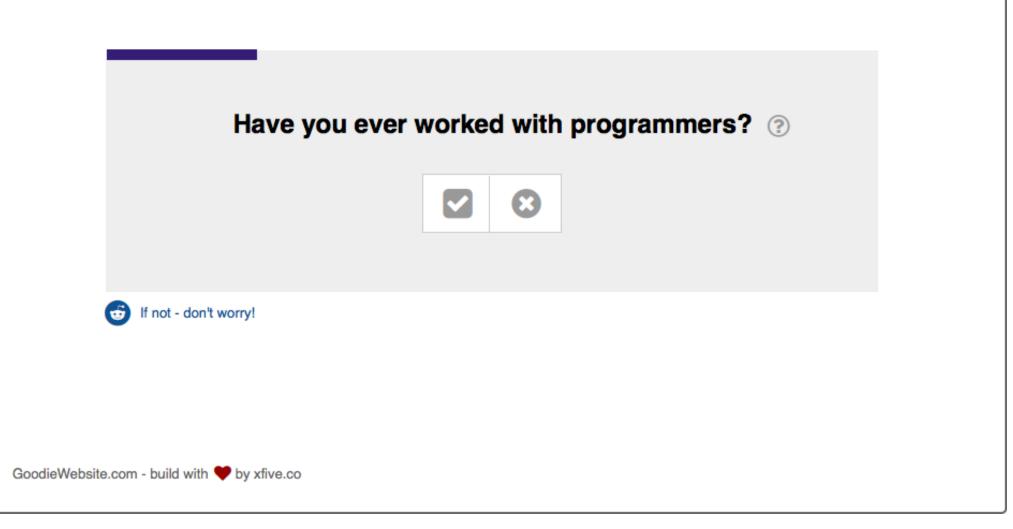

← → C Q http://goodiewebsite.com

#### Goodie

Go back to Home Page

 $\equiv$ 

The easiest way to have a new website!

Do you have any designs for your website? ?

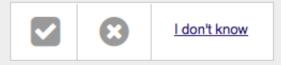

G Your answers will help developers understand better your needs.

GoodieWebsite.com - build with 🎔 by xfive.co

← → C Q http://goodiewebsite.com

#### Goodie

Go back to Home Page

 $\equiv$ 

The easiest way to have a new website!

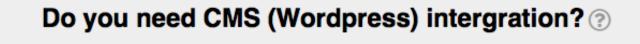

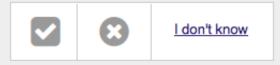

G Your answers will help developers understand better your needs.

GoodieWebsite.com - build with 🎔 by xfive.co

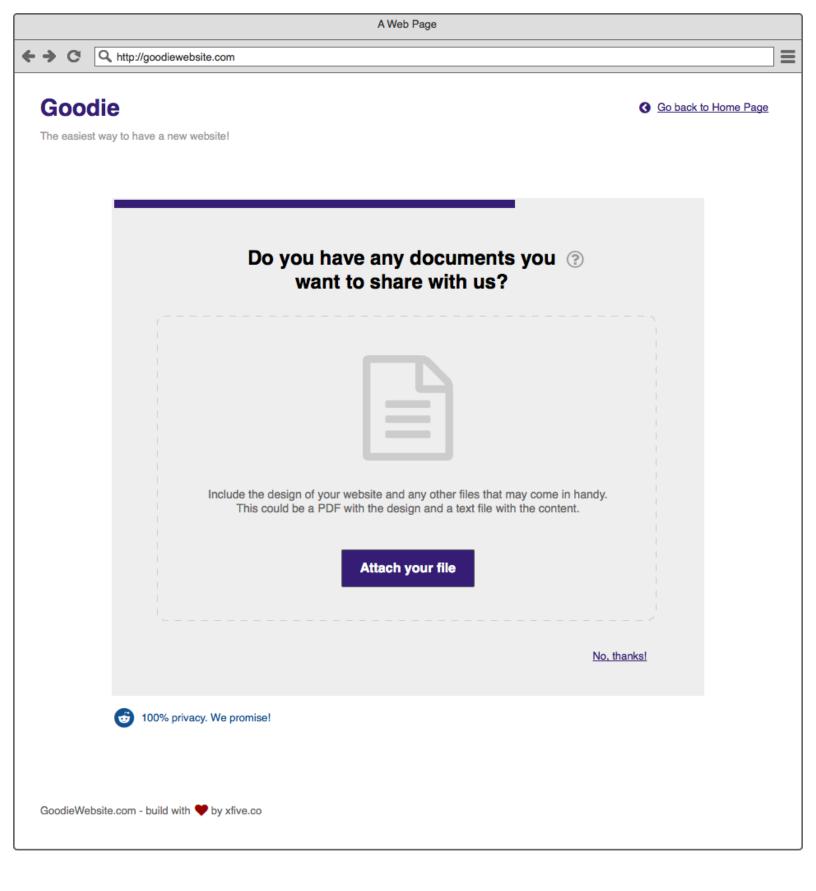

| A Web Page                  |                                                                                                 |                     |  |
|-----------------------------|-------------------------------------------------------------------------------------------------|---------------------|--|
| < → C Q h                   | http://goodiewebsite.com                                                                        | ≡                   |  |
| Goodie<br>The easiest way t | y to have a new website!                                                                        | o back to Home Page |  |
|                             | You're almost done!                                                                             |                     |  |
|                             | To protect your data and let our developers contact you, please provide following login details |                     |  |
|                             | Your e-mail: Password:                                                                          |                     |  |
|                             | Want to use Your Facebook Account?                                                              |                     |  |
|                             | 100% privacy respected. 0% spam!                                                                |                     |  |
| GoodieWebsite.co            | .com - build with 🎔 by xfive.co                                                                 |                     |  |

 $\equiv$ 

← → C Q http://goodiewebsite.com

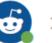

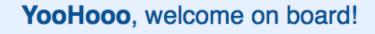

Your project spec has been sent to our **Goodie-Developers.** 

They are reviewing it now (carefully!).

Each Goodie interested in your project will appear on the list. Then You will be able to disscuss about the project details, tasks, quotes, etc.

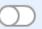

#### Notify me INSTANTELY when I get message.

(Highly recommended!)

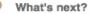

Now you need to wait for a feedback from Goodies. Usualy it takes 2-3 hours.

See what will happen next!

| <ul> <li>A http://goodiewebsite.com</li> <li>Coodie</li> <li>Message from Goodie-Developer (example)</li> <li>Coem ipsum dolor sit amet, consectetur adipisicing elit, sed do eiusmod tempor incididunt ut labore.</li> <li>Vour message (also example)</li> <li>Excepteur sint occaecat oupidatat non proident, sunt in cutpa qui officia deserunt moliti anim id est laborum.</li> <li>Mersage from Task</li> <li>Morcipress Integration</li> <li>Instalation 550</li> <li>Configuration 525</li> <li>Adding Theme Free</li> </ul>                                                                                                    | % ■ • ♠ ■ • ♠ ■ •                                                |
|----------------------------------------------------------------------------------------------------|------------------------------------------------------------------|
| Image: Section Section Sect | <ul> <li>► Tasks List</li> <li>HTML/CSS implementation</li></ul> |
| Image intercere concerts concerts (change)   Lorem ipsum dolor sit amet, consectetur adipisicing elit, sed do eiusmod tempor incididunt ut labore.   Vour message (also example)   Excepteur sint occaecat cupidatat non proident, sunt in culpa qui officia deserunt mollit anim id est laborum.     Image intercere concerts concerts (change)     Image intercere concerts (change)   Scott (also example)   Image intercere concerts (change)   Image intercere concerts (change)     Image intercere concerts (change)     Image intercere concerts (change)     Image intercere concerts (change)     Image intercere concerts (change)     Image intercere concerts (change)     Image intercere concerts (change)     Image intercere concerts (change)     Image intercere concerts (change)     Image intercere concerts (change)     Image intercere concerts (change)     Image intercere concerts (change)     Image intercere concerts (change)        Image intercere concerts (change)         Image intercere concerts (change)                                                                                                    | HTML/CSS implementation \$999                                    |
| Total \$70<br>Excepteur sint occaecat cupidatat non proident, sunt in culpa qui<br>officia deserunt mollit anim id est laborum.                                                                                                    |                                                                  |

| A Web Page         |                                                                                                    |                                                                                                    |  |
|--------------------|----------------------------------------------------------------------------------------------------|----------------------------------------------------------------------------------------------------|--|
| ← → C Q http://goo | odiewebsite.com                                                                                                    | ≡                                                                                                    |  |
| Goodie             |                                                                                                    | 20%          ↓                                                                                                    |  |
|                    | <section-header><section-header><section-header><section-header><section-header><text><text><text><text><text><text><text><text><text></text></text></text></text></text></text></text></text></text></section-header></section-header></section-header></section-header></section-header> | Interview of the second second sec |  |

| A Web Page |                                                                                                    |      |   |
|------------|----------------------------------------------------------------------------------------------------|------|---|
|            | odiewebsite.com                                                                                                    |      | ≣ |
| Goodie     |                                                                                                    | 20%  | • |
|            | Message from Goodle-Developer           Lorem ipsum dolor sit amet, consectetur adipisicing elit, sed do eiusmod tempor incididunt ut labore.           Image: The sease of the sease of the s |      |   |
|            | Type your message here                                                                                                    | © >> |   |

| A Web Page                            |                                                                                                    |     |    |
|---------------------------------------|----------------------------------------------------------------------------------------------------|-----|----|
| + + C Q http://goodiewebsi            | ite.com                                                                                                    |     | ≡  |
| Goodie                                |                                                                                                    | 20% | ≡- |
| S S S S S S S S S S S S S S S S S S S | sage from Goodie-Developer<br>m ipsum dolor sit amet, consectetur adipisicing elit, sed do eiusmod<br>or incididunt ut labore.<br>Your message<br>Excepteur sint occaecat cupidatat non proident, sunt in culpa qui<br>fficia deserunt mollit anim id est laborum. |     |    |
| 999                                   | Type your message here                                                                                                    |     | >  |

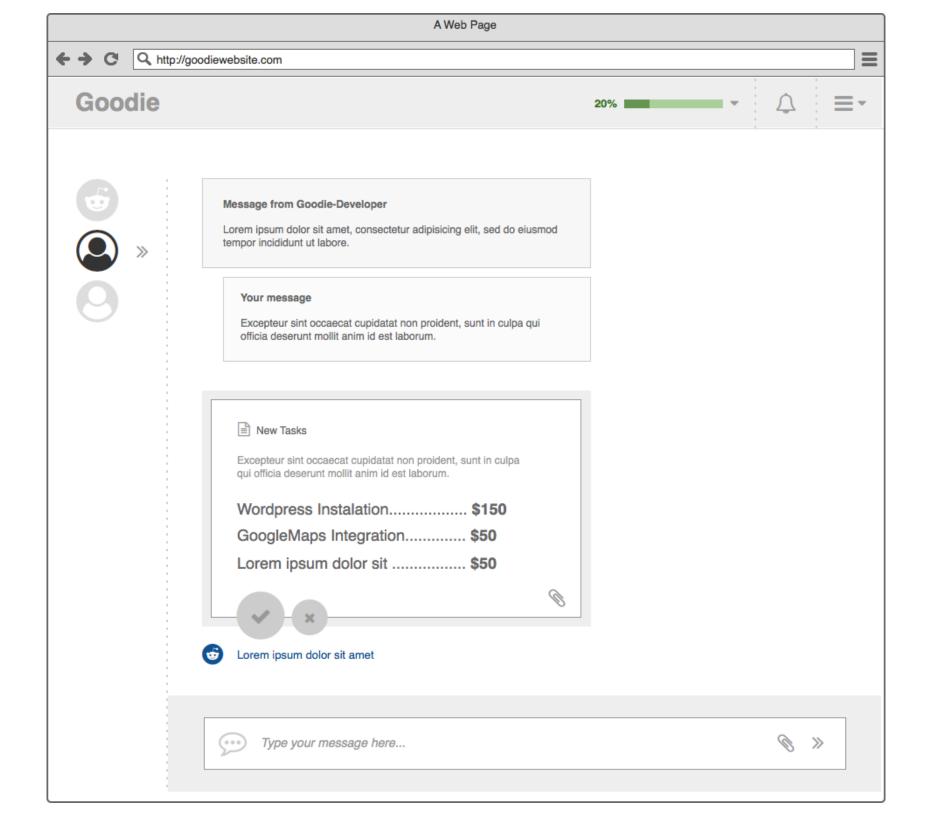

|        | A Web Page                                                                                                    |                                                                                                    |
|--------|----------------------------------------------------------------------------------------------------|----------------------------------------------------------------------------------------------------|
|        | goodiewebsite.com                                                                                                    | ≡                                                                                                    |
| Goodie |                                                                                                    | 20%         ↓                                                                                                    |
|        | <section-header><section-header><section-header><section-header><section-header><section-header><section-header><section-header><section-header><section-header></section-header></section-header></section-header></section-header></section-header></section-header></section-header></section-header></section-header></section-header> | Tasks List     HTML/CSS implementation     GA integration     SEO Optimisation   Free Still in progress Hire this Goodie (\$1190)      Image: Still in progress of the still gathers details for a project |
|        | Type your message here                                                                                                    | © >>                                                                                                    |

|        | A Web Page                                                                                                    |                                                                                                    |
|--------|----------------------------------------------------------------------------------------------------|----------------------------------------------------------------------------------------------------|
|        | odiewebsite.com                                                                                                    | ≡                                                                                                    |
| Goodie |                                                                                                    | 20%                                                                                                    |
|        | Message from Goodie-Developer (example)         Lorem ipsum dolor sit amet, consectetur adipisicing elit, sed do elusmod tempor incididunt ut labore.         Your message (also example)         Excepteur sint occaecat cupidatat non proident, sunt in culpa qui officia deserunt molit anim id est laborum.         Image: Image: Im | Tasks List     HTML/CSS implementation     GA integration   SEO Optimisation Free Still in progress Hire this Goodie (\$1190) Codie still gathers details for a project |
|        | Type your message here                                                                                                    | © >>                                                                                                    |

|                                                                                 | A Web Page                                                                                                    |                                                                                                    |
|---------------------------------------------------------------------------------|----------------------------------------------------------------------------------------------------|----------------------------------------------------------------------------------------------------|
| ← → C Q htt                                                                     | p://goodiewebsite.com                                                                                                    | =                                                                                                    |
| Goodie                                                                          |                                                                                                    | 20%         ↓                                                                                                    |
| 6<br>()<br>()<br>()<br>()<br>()<br>()<br>()<br>()<br>()<br>()<br>()<br>()<br>() | Message from Goodie-Developer (example)<br>Lorem ipsum dolor sit amet, consectetur adipisicing elit, sed do eiusmod<br>tempor incididunt ut labore.<br>Your message (also example)<br>Excepteur sint occaecat cupidatat non proident, sunt in culpa qui<br>officia deserunt mollit anim id est laborum. | Tasks List         HTML/CSS implementation       \$999         GA integration       \$200         SEO Optimisation       Free         Still in progress       Free         Hire this Goodie (\$1190)       Image: Coodie still gathers details for a project |
|                                                                                 | <ul> <li>New Tasks</li> <li>Excepteur sint occaecat cupidatat non proident, sunt in culpa qui officia deserunt mollit anim id est laborum.</li> <li>Wordpress Instalation</li></ul>                                                                                                    |                                                                                                    |
|                                                                                 | Type your message here                                                                                                    | ~<br>© >>                                                                                                    |

| A Web Page |                                                                                                    |                                                                                                    |  |
|------------|----------------------------------------------------------------------------------------------------|----------------------------------------------------------------------------------------------------|--|
|            | ebsite.com                                                                                                    | ≡                                                                                                    |  |
| Goodie     |                                                                                                    | 20%         ↓                                                                                                    |  |
|            | Message from Goodie-Developer (example)         .orem ipsum dolor sit amet, consectetur adipisicing elit, sed do eiusmod         empor incididunt ut labore.         Your message (also example)         Excepteur sint occaecat cupidatat non proident, sunt in culpa qui         officia deserunt mollit anim id est laborum.         Imstalation         Instalation         Stading Theme         Free         Total         \$70         Excepteur sint occaecat cupidatat non proident, sunt in culpa qui         Omiguration         Stading Theme         Free         Total         \$70         Excepteur sint occaecat cupidatat non proident, sunt in culpa qui         Officia deserunt mollit anim id est laborum. | Tasks List     MML/CSS implementation     Maintegration   Second Continuation   Free     Lie CoodieBot!     Image Continuation   Automatic Continuation   Second Continuation   Image Continuation   Second Continuation   Second Continuation   Second Continuation   Second Continuation   Second Continuation   Second Continuation   Second Continuation   Second Continuation   Second Continuation   Second Continuation   Second Continuation   Second Continuation   Second Continuation   Second Continuation Second Continuation Second Con |  |
| S          | Type your message here                                                                                                    | <b>⊗</b> ≫                                                                                                    |  |

|                   | A Web Page                                                                                                    |                                                                                                    |
|-------------------|----------------------------------------------------------------------------------------------------|----------------------------------------------------------------------------------------------------|
| ← → C Q http://go | odiewebsite.com                                                                                                    | Ξ                                                                                                    |
| Goodie            |                                                                                                    | 20%         ↓                                                                                                    |
|                   | Message from Goodie-Developer (example)   Lorem ipsum dolor sit amet, consectetur adipisicing elit, sed do eiusmod tempor incididunt ut labore.   Your message (also example)   Excepteur sint occaecat cupidatat non proident, sunt in culpa qui officia deserunt mollit anim id est laborum.   Image: Image: I | Tasks List     HTML/CSS implementation     Additional Tasks     GA integration     SEO Optimisation     Free     Iter Markt (\$1199)     Image: State Complementation and the second second |
|                   | Type your message here                                                                                                    | © >>                                                                                                    |

| A Web Page       |                                                                                                    |                                                                                                    |  |
|------------------|----------------------------------------------------------------------------------------------------|----------------------------------------------------------------------------------------------------|--|
| ← → C Q http://g | oodiewebsite.com                                                                                                    | ≡                                                                                                    |  |
| Goodie           |                                                                                                    | 50%         ↓                                                                                                |  |
|                  | Message from Goodle-Developer (example)         Lorem ipsum dolor sit amet, consectetur adipisicing elit, sed do eiusmod tempor incididunt ut labore.         Your message (also example)         Excepteur sint occaecat cupidatat non proident, sunt in culpa qui officia deserunt mollit anim id est laborum.         Image: New Tasks         Excepteur sint occaecat cupidatat non proident, sunt in culpa qui officia deserunt mollit anim id est laborum.         Image: New Tasks         Excepteur sint occaecat cupidatat non proident, sunt in culpa qui officia deserunt mollit anim id est laborum.         Mordpress Instalation       \$150         Google/Maps Integration       \$50         Lorem ipsum dolor sit       \$50         Lorem ipsum dolor sit       \$50         Lorem ipsum dolor sit       \$50 | Tasks List     HTML/CSS implementation     Additional Tasks     GA integration     SEO Optimisation     Free |  |
|                  | Type your message here                                                                                                    | <i>⊗</i> »                                                                                                   |  |

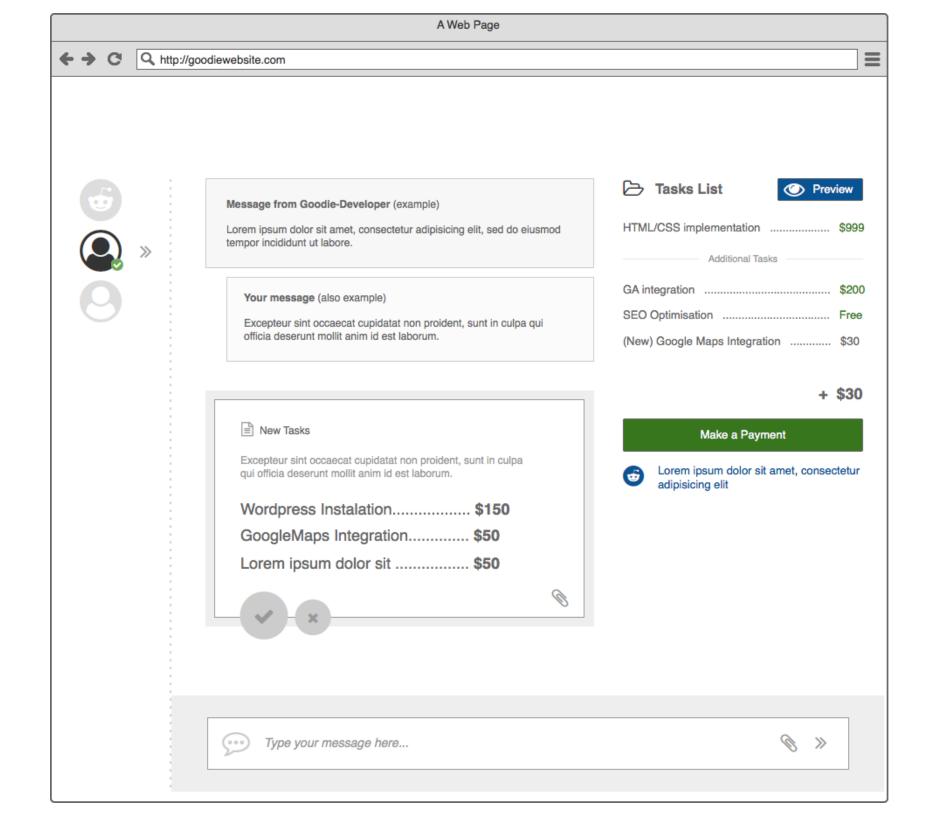

| A Web Page       |                                                                                                    |                                                                                                    |  |
|------------------|----------------------------------------------------------------------------------------------------|----------------------------------------------------------------------------------------------------|--|
| ↔ ↔ ♥ Q http://g | oodiewebsite.com                                                                                                    |                                                                                                    |  |
| Goodie           |                                                                                                    | 20%                                                                                                    |  |
|                  | <section-header><section-header><section-header><section-header><section-header><section-header><section-header><section-header><section-header><section-header><section-header></section-header></section-header></section-header></section-header></section-header></section-header></section-header></section-header></section-header></section-header></section-header> | Tasks List     HTML/CSS implementation     Additional Tasks     GA integration     SEO Optimisation     Free   Gogle Maps Integration     \$30 |  |
|                  | Type your message here                                                                                                    | <i>⊗</i> ≫                                                                                                    |  |

|              | A Web Page                                                                                                    |                                                                                                    |
|--------------|----------------------------------------------------------------------------------------------------|----------------------------------------------------------------------------------------------------|
| <b>↔ ୯</b> [ | http://goodiewebsite.com                                                                                                    | =                                                                                                    |
| Good         | e                                                                                                    | 20%         ↓                                                                                                    |
|              | Message from Goodie-Developer (example)           Lorem ipsum dolor sit amet, consectetur adipisicing elit, sed do eiusmod tempor incididunt ut labore.           Your message (also example)           Excepteur sint occaecat cupidatat non proident, sunt in culpa qui officia deserunt moliit anim id est laborum.           Your message (also example)           Project Completed!           Goodie has finished his work!           Please review the project and provide feedback - it's very important           Quality         金金会会           Timing         金金会会会会会会会会会会会会会会会会会会会会会会会会会会会会会会会会会会会 | Tasks List     HTML/CSS implementation     Additional Tasks     GA integration   SEO Optimisation   Free   Google Maps Integration     State |
|              | Type your message here                                                                                                    | © >>                                                                                                    |

|                                                                                                    | A Web Page                                                             |                                                                                                    |
|----------------------------------------------------------------------------------------------------|------------------------------------------------------------------------|----------------------------------------------------------------------------------------------------|
| ← → C Q http://goodiewebsite.com                                                                                                    |                                                                        |                                                                                                    |
| Goodie                                                                                                    |                                                                        | 20%                                                                                                    |
| Image: Second state   Image: Second state   Image: Second state | nple)<br>upidatat non proident, sunt in culpa qui<br>n id est laborum. | Tasks List \$999   HTML/CSS implementation \$999   Additional Tasks \$200   GA integration \$200   SEO Optimisation Free   Google Maps Integration \$30     Image: Comparison of the task of task of |
| Type your messag                                                                                                    | e here                                                                 | © >>                                                                                                    |

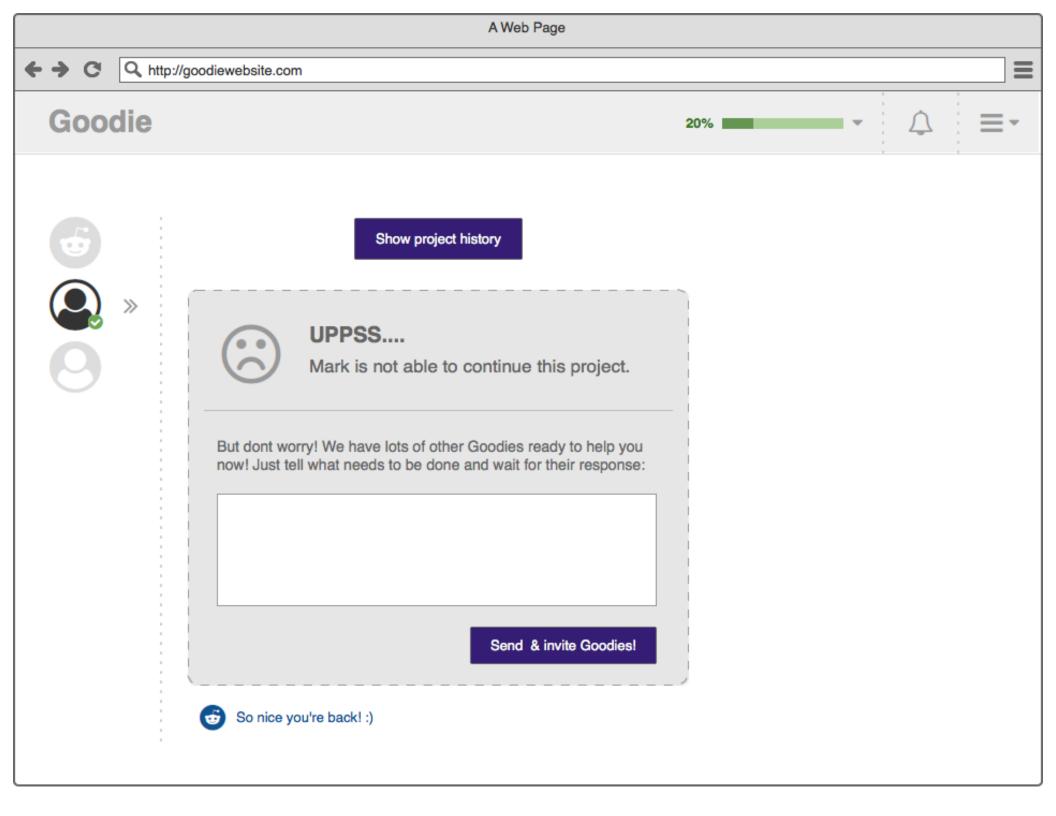

| ← → C Q http://goodiewebsite.com                                                                                                    |
|----------------------------------------------------------------------------------------------------|
| Goodie - ↔ Ξ·                                                                                                    |
| Show project history         Image: Show project history         Image: Show project history     < |

| A Web Page                        |                    |                            |               |                  |
|-----------------------------------|--------------------|----------------------------|---------------|------------------|
| ← → C Q http://goodiewebsite.com  | 1                  |                            |               | =                |
| Goodie                            |                    |                            |               | ↓ ≡•             |
| Your Projects                     |                    |                            |               |                  |
| NAME                              | INTERESTED GOODIES | ADDED                      | STATUS        | NOTIFICATIONS    |
| <u>barack.obama@gmail.com(#3)</u> | 0,5 (2)            | 2 days ago, 15th Sep, 2017 | C In Progress | Д.               |
| frank.sinatra@gmail.com(#1)       | <b>O</b>           | 2 days ago, 15th Sep, 2017 | C In Progress | $\bigtriangleup$ |
| New & Open Closed & N             | lot interested     |                            |               |                  |
| frank.sinatra@gmail.com(#1)       | ₽ 🖬                | 6 days ago, 12th Sep, 2017 | O Open        | $\Diamond$       |
| barack.obama@gmail.com(#3)        |                    | 2 days ago, 15th Sep, 2017 | NEW           | 4                |
| frank.sinatra@gmail.com(#1)       |                    | 6 days ago, 12th Sep, 2017 | O Re-Open     | $\bigtriangleup$ |
| <u>tina.turner@gmail.com(#1)</u>  | 0 2 2 0            | 6 days ago, 12th Sep, 2017 | O Re-Open     | ¢                |
|                                   |                    |                            |               |                  |

|                                  | A                  | Web Page                      |                                                                              |               |
|----------------------------------|--------------------|-------------------------------|------------------------------------------------------------------------------|---------------|
| ← → C Q http://goodiewebsite.com | 1                  |                               |                                                                              | ≡             |
| Goodie                           |                    |                               |                                                                              | ↓ =-          |
| Projects                         |                    |                               |                                                                              |               |
| NAME                             | INTERESTED GOODIES | ADDED                         | STATUS                                                                       | NOTIFICATIONS |
| barack.obama@gmail.com(#3)       | <b>Q</b> , 🗉 🚨 🕒   | <b>2 days ago</b> , 15th Sep, | 2017 C In Progress                                                           | <u>^</u>      |
| frank.sinatra@gmail.com(#1)      | <b>G</b> , •       | <b>2 days ago</b> , 15th Sep  | <ul> <li>Lorem ipsum dolor sit</li> <li>Cut labore et dolore magn</li> </ul> | a aliqua.     |
| New & Open Closed & N            | lot interested     | -                             | Lorem ipsum dolor sit amet                                                   |               |
| frank.sinatra@gmail.com(#1)      |                    | <b>6 days ago</b> , 12th Se   | Cut labore et dolore magna                                                   | aliqua.       |
| barack.obama@gmail.com(#3)       |                    | <b>2 days ago</b> , 15th Se   | Lorem ipsum dolor sit amet                                                   | aligua.       |
| frank.sinatra@gmail.com(#1)      | 2 5 2 5            | <b>6 days ago</b> , 12th Sej  | -                                                                            |               |
| tina.turner@gmail.com(#1)        | <b>Q</b>           | <b>6 days ago</b> , 12th Sej  | p, 2017 🕑 Done                                                               | ¢             |
|                                  |                    |                               |                                                                              |               |

| A Web Page  |                                                                                                    |            |  |
|-------------|----------------------------------------------------------------------------------------------------|------------|--|
| ← → C Q htt | p://goodiewebsite.com                                                                                                    | =          |  |
| Goodie      |                                                                                                    | 50%        |  |
| Messag      | es Project Card<br>Message from Goodie-Developer (example)<br>Lorem ipsum dolor sit amet, consectetur adipisicing elit, sed do eiusmod<br>tempor incididunt ut labore.<br>Your message (also example)<br>Excepteur sint occaecat cupidatat non proident, sunt in culpa qui<br>officia deserunt mollit anim id est laborum. | Add Task   |  |
|             | Type your message here                                                                                                    | <i>⊗</i> ≫ |  |

|          | A Web Page                                                                                                    |                                                                                                    |
|----------|----------------------------------------------------------------------------------------------------|----------------------------------------------------------------------------------------------------|
|          | odiewebsite.com                                                                                                    | ≡                                                                                                    |
| Goodie   |                                                                                                    | 50%           ↓                                                                                                 |
| Messages | Project Card         Message from Goodie-Developer (example)         Lorem ipsum dolor sit amet, consectetur adipisicing elit, sed do elusmod tempor incididunt ut labore.         Your message (also example)         Excepteur sint occaecat cupidatat non proident, sunt in culpa qui officia deserunt mollit anim id est laborum. | ► Tasks List          Task Name       \$0.00       ♥       ●         Send for Approval (\$0)         ▲ Add Task |
|          |                                                                                                    |                                                                                                    |
|          | Type your message here                                                                                                    | © >>                                                                                                    |

| A Web Page     |                                                                                                    |                                                                                                    |  |
|----------------|----------------------------------------------------------------------------------------------------|----------------------------------------------------------------------------------------------------|--|
| ← → C Q http:/ | /goodiewebsite.com                                                                                                    | Ξ                                                                                                    |  |
| Goodie         |                                                                                                    | 50%          ↓                                                                                           |  |
| Messages       | Project Card         Message from Goodie-Developer (example)         Lorem ipsum dolor sit amet, consectetur adipisicing elit, sed do elusmod tempor incididunt ut labore.         Your message (also example)         Excepteur sint occaecat cupidatat non proident, sunt in culpa qui officia deserunt mollit anim id est laborum. | Adding GoogleMaps \$50.00   Sub-task #1 \$10.00   Task Name \$0.00   Cond for Approval (\$60)   Add Task |  |
|                |                                                                                                    |                                                                                                    |  |

| A Web Page        |                                                                                                    |                                                                                                    |
|-------------------|----------------------------------------------------------------------------------------------------|----------------------------------------------------------------------------------------------------|
| ← → C Q http://go | odiewebsite.com                                                                                                    | =                                                                                                    |
| Goodie            |                                                                                                    | 50%                                                                                                    |
| Messages          | Project Card Message from Goodie-Developer (example) Lorem ipsum dolor sit amet, consectetur adipisicing elit, sed do eiusmod tempor incididunt ut labore. Your message (also example) Excepteur sint occaecat cupidatat non proident, sunt in culpa qui officia deserunt mollit anim id est laborum. | <ul> <li>Tasks List</li> <li>Adding GoogleMaps</li> <li>\$50.00</li> <li>2</li> <li>Sub-task #1</li> <li>\$10.00</li> <li>2</li> <li>Your message: Excepteur sint occaecat cupidatat non proident, sunt in cupa qui officia deserunt mollit anim id est laborum.</li> <li>Send for Approval (\$60)</li> <li>Add Task</li> </ul> |
|                   | Type your message here                                                                                                    | © >>                                                                                                    |

| ← → C Q http://goodiewebsite.com                                                                                                    | =                                                                                                    |
|----------------------------------------------------------------------------------------------------|----------------------------------------------------------------------------------------------------|
| Goodie 509                                                                                                    | % — → ♪ ≡ →                                                                                                    |
| Messages Project Card     Image: Constraint of the state in the state in th | Ready to hire?      Tasks List     Tasks List     Tasks List     SEO Optimisation     SEO Optimisation     SEO Optimisation     SEO Optimisation     Seco Optimisation     Seco |

| A Web Page                                                                                                    |                |
|----------------------------------------------------------------------------------------------------|----------------|
| ← → C Q http://goodiewebsite.com                                                                                                    | ≡              |
| Goodie                                                                                                    | 50%            |
| <page-header><section-header><section-header><section-header><section-header><section-header><section-header><image/><image/><image/><image/><image/></section-header></section-header></section-header></section-header></section-header></section-header></page-header> | Ready to hire? |

| A Web Page                                 |                                                                                                    |                                                                                                    |  |  |  |
|--------------------------------------------|----------------------------------------------------------------------------------------------------|----------------------------------------------------------------------------------------------------|--|--|--|
| + + C A http://goodiewebsit                | te.com                                                                                                    | ≡                                                                                                    |  |  |  |
| Goodie                                     |                                                                                                    | 50%            ↓                                                                                                    |  |  |  |
| Mess<br>Lorent<br>tempo<br>Pro<br>Es<br>of | aet Card  age from Goodie-Developer (example) In ipsum dolor sit amet, consectetur adipisicing elit, sed do eiusmod or incididunt ut labore.  our message (also example) xcepteur sint occaecat cupidatat non proident, sunt in culpa qui ficia deserunt mollit anim id est laborum.  New Tasks  rcepteur sint occaecat cupidatat non proident, sunt in culpa i officia deserunt mollit anim id est laborum.  Nordpress Instalation | VOU ARE HIRED!   Project completed? Ask for a feedback   Image: Completed in the second second |  |  |  |

| A Web Page |                                                                                                    |                         |     |           |    |
|------------|----------------------------------------------------------------------------------------------------|-------------------------|-----|-----------|----|
| <b>↔</b> ↔ | A http://goodiewebsite.com                                                                                                    |                         |     |           |    |
| Go         | odie                                                                                                    |                         | 50% | • <u></u> | ≣∙ |
|            | Messages Project Card                                                                                                    | ]                       |     |           |    |
|            | Are you interested i                                                                                                    | n this project?         |     | 0         |    |
|            | Project Name<br>frank.sinatra@gmail                                                                                                    | .com                    |     |           |    |
|            | Desciption<br>lorem ipsum dolor sit amet, consectetur adipisicing elit, sed do eiusmod tempor<br>incididunt ut labore et dolore magna aliqua. Ut enim ad minim veniam, quis nostrud<br>exercitation ullamco laboris nisi ut aliquip ex ea commodo consequat. Duis aute<br>irure dolor in reprehenderit in voluptate velit esse cillum dolore eu fugiat nulla<br>pariatur. Excepteur sint occaecat cupidatat non proident, sunt in culpa qui officia<br>deserunt mollit anim id est laborum. |                         |     |           |    |
|            | Attachments                                                                                                    |                         | Z   |           |    |
|            | Additional informations<br>Have you ever worked                                                                                                    | with programmers?       |     |           |    |
|            | Do you have any desig                                                                                                    |                         |     | ×         |    |
|            |                                                                                                    | ordpress) intergration? |     | ✓         |    |
|            |                                                                                                    |                         |     |           |    |

| A Web Page             |                                                                                                    |                                         |  |  |  |
|------------------------|----------------------------------------------------------------------------------------------------|-----------------------------------------|--|--|--|
| + + C A http://goodiev | website.com                                                                                                    | =                                       |  |  |  |
| Goodie                 |                                                                                                    | 20%                                     |  |  |  |
|                        |                                                                                                    | Live Notifications                      |  |  |  |
| <b>↔</b> »             |                                                                                                    | Lorem ipsum dolor sit                   |  |  |  |
|                        | YooHooo, welcome on b                                                                                                    | Cut labore et dolore magna aliqua.      |  |  |  |
|                        | Your project spec has been sent to<br>Goodie-Developers.<br>They are reviewing it now (carefully!).<br>Each Goodie interested in your project will appear<br>Then You will be able to disscuss about the project | Lorem ipsum dolor sit amet              |  |  |  |
|                        |                                                                                                    | Cut labore et dolore magna aliqua.      |  |  |  |
|                        |                                                                                                    | Lorem ipsum dolor sit amet              |  |  |  |
|                        |                                                                                                    | Cut labore et dolore magna aliqua.      |  |  |  |
|                        | Notify me INSTANTELY when I ge                                                                                                    | Hey, it's me. You look great today!! :) |  |  |  |
|                        | (Highly recommended!)                                                                                                    |                                         |  |  |  |
|                        |                                                                                                    |                                         |  |  |  |
| (                      |                                                                                                    |                                         |  |  |  |
|                        |                                                                                                    |                                         |  |  |  |
| Q                      | What's next?                                                                                                    |                                         |  |  |  |
|                        | Now you need to wait for a feedback from Goodies.<br>Usualy it takes 2-3 hours.                                                                                                    |                                         |  |  |  |
|                        | Close this message and show me some magic!                                                                                                    |                                         |  |  |  |
|                        |                                                                                                    |                                         |  |  |  |

| A Web Page                                                                                                    |                                                                                   |                                       |      |  |  |
|----------------------------------------------------------------------------------------------------|-----------------------------------------------------------------------------------|---------------------------------------|------|--|--|
| ← → C Q http://goodiewebsite.com                                                                                                    |                                                                                   |                                       |      |  |  |
| Goodie                                                                                                    |                                                                                   | 20%                                   | ∴ ≡- |  |  |
|                                                                                                    |                                                                                   | Project Completeness 20%              |      |  |  |
| s and a second second s |                                                                                   | -1. Project Added Done!               |      |  |  |
|                                                                                                    | YooHooo, welcome                                                                  | -2. Project Accepted Done!            |      |  |  |
|                                                                                                    | Your project spec has been<br>Goodie-Developers.                                  | 3. Awaiting for feedback In progress! |      |  |  |
|                                                                                                    | doodie-Developers.                                                                | 4 Select favourite Goodie             |      |  |  |
|                                                                                                    | They are reviewing it now (carefully!).<br>Each Goodie interested in your project | 5 Make a payment                      |      |  |  |
|                                                                                                    | Then You will be able to disscuss abou                                            | 5 Goodie working hard!                |      |  |  |
|                                                                                                    |                                                                                   | 6 Get project & rate a Goodie         |      |  |  |
|                                                                                                    | (Highly recommended!)                                                             | 7 Project completed, drink Champagne! |      |  |  |
|                                                                                                    |                                                                                   |                                       |      |  |  |
|                                                                                                    |                                                                                   |                                       |      |  |  |
|                                                                                                    |                                                                                   |                                       |      |  |  |
|                                                                                                    | What's next?                                                                      |                                       |      |  |  |
| Now you need to wait for a feedback from Goodies.<br>Usualy it takes 2-3 hours.                                                                                                    |                                                                                   |                                       |      |  |  |
|                                                                                                    | Close this message and show me some m                                             | nagic!                                |      |  |  |
|                                                                                                    |                                                                                   |                                       |      |  |  |